## Interaction Loops

Write a program that prompts a user for a list, then reads the list, reverses the elements of the list and then prints out the reversed list to the terminal. It then returns to prompting the user for a new list, etc.

```
interact:-
 nl,
write('gimme a list> '),
read(X),
reverse(X,Y),
write('this is the reverse: '),
write(Y),
nl,
 interact. Communist Recursion with no arguments!
```
## A Translation Program

Write a program that takes simple English statements and translates them into German. The sentences are given as lists of words.

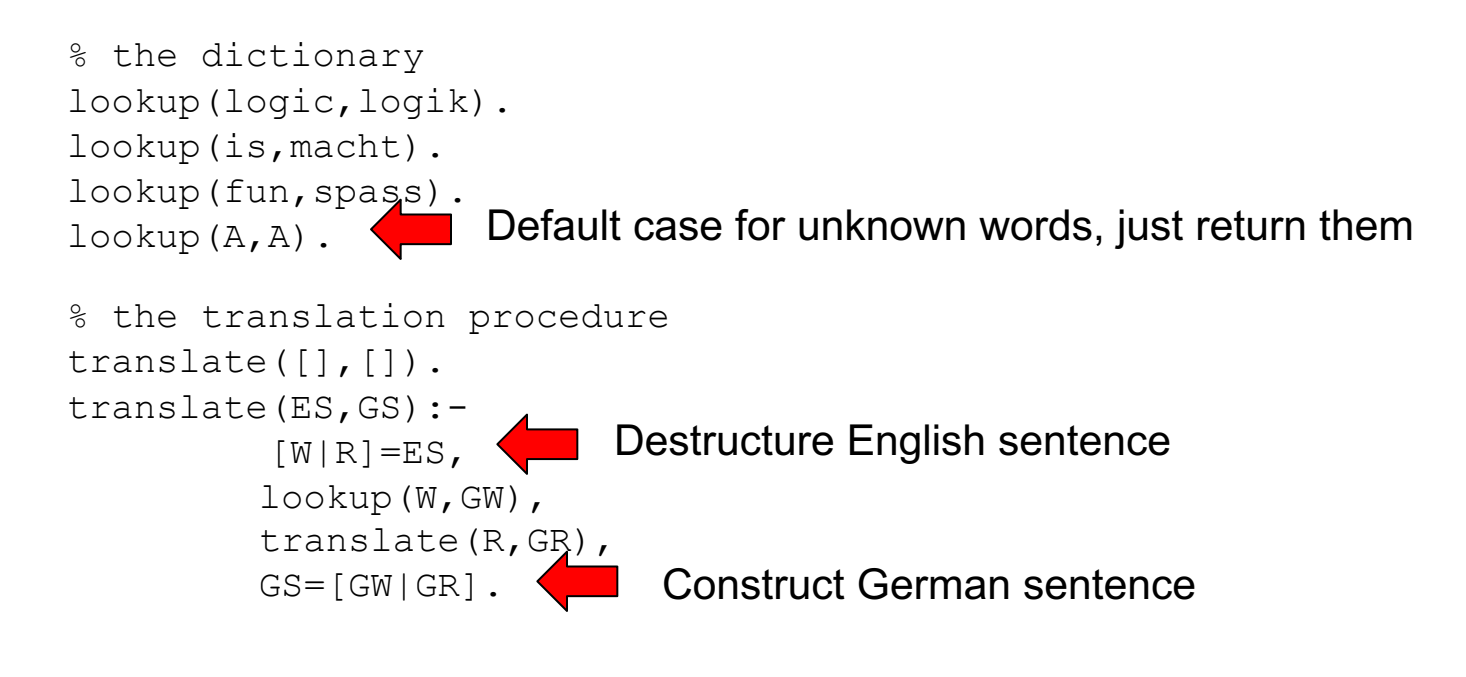

## Assignment

## • Assignment #5 – see BrightSpace